1 Concepto de variable y constante

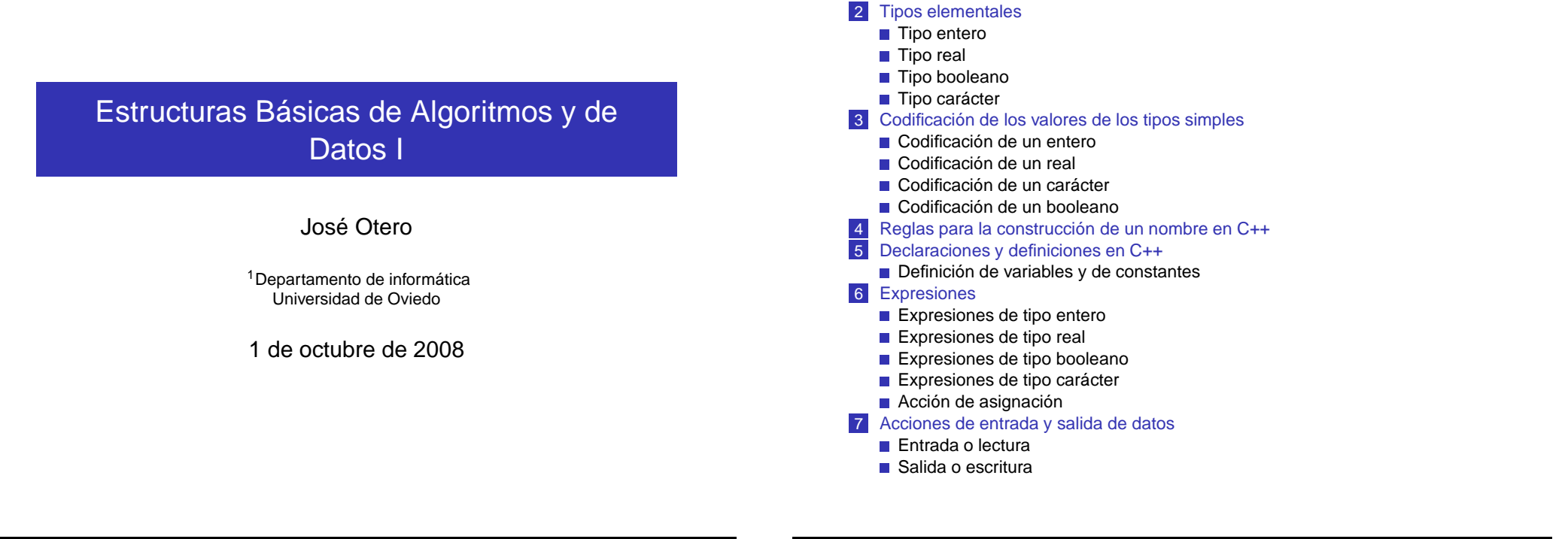

Estructuras Básicas de Algoritmos y de Datos I

LConcepto de variable y constante

Estructuras Básicas de Algoritmos y de Datos I L-Tipos elementales Tipo entero

- El valor de los indicadores se codifica en binario.
- Se almacenan en la memoria del computador.
- **objeto de almacenamiento u objeto:** espacio que ocupa se denomina.
- **Constante:** objeto cuyo contenido (valor del indicador) no puede ser cambiado.
- **Variable:** objeto cuyo contenido puede ser cambiado.
- Cada objeto tiene uno o más nombres (identificadores) y pertenece a un tipo de datos.
- Subconjunto de los enteros.
- Su cardinal depende del computador y del lenguaje de programación.
- Las operaciones aritméticas no producen decimales.
- El proceso de cálculo se interrumpe si se produce un resultado que no pertenece a ese subconjunto.
- Los operadores aritméticos aplicables a enteros son  $+,-,*,/$ . 8
- Son todos binarios (necesitan dos operadores). Además el - representa el signo negativo, en este caso es unario.

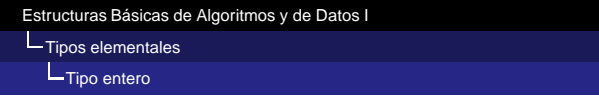

■ La división produce resultados de tipo entero (sin decimales).

## **E** Ejemplos:

- $\Box$  5/2 vale 2
- $\Box$  3/7 vale 0
- El operador módulo (%) produce el resto de dividir los enteros a los que se aplica. Se cumple la igualdad:
	- $\blacksquare$  (m/n) \*n+(m%n) =m
- Ejemplos:
	- 5%7 vale 5
	- $11$ %3 vale 2

#### Estructuras Básicas de Algoritmos y de Datos I  $L$ Tipos elementales Tipo entero

Existen distintos subconjuntos de enteros:

- Distinto cardinal (rango).
- Con o sin signo (abarcando solo los positivos o positivos y negativos).

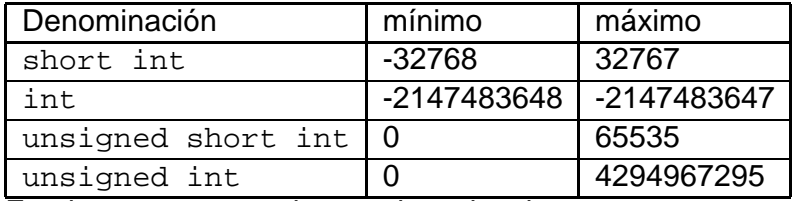

En algunos computadores existen los tipos:

- long int con mayor rango que int.
- unsigned long int con mayor rango que unsigned int.

Cuanto mayor es el rango, más memoria ocupan los valores y más tardan en realizarse las operaciones matemáticas.

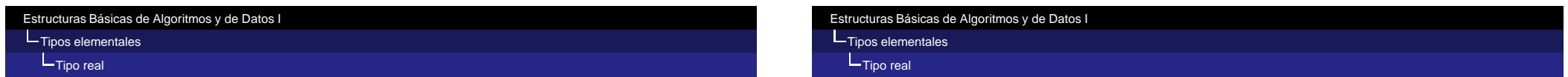

Subconjunto de los reales. Operaciones con decimales. Número finito de dígitos. Redondeo. Los operadores aritméticos definidos sobre los reales son los siguientes:

- $\blacksquare$  + suma
- **-** resta y cambio de signo
- \* multiplicación
- $\blacksquare$  / división

■ El tipo real en C++ admite variaciones con distinto grado de precisión y rango:

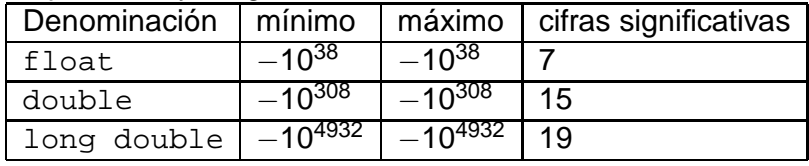

Cuanto mayor es el rango, más memoria ocupan y más tardan en realizarse las operaciones.

El tipo booleano se declara con la palabra reservada bool. Sólo puede tomar dos valores:

- **true** verdadero.
- **False falso.**

Los operadores que se aplican a valores de tipo booleano son:

- **1** : negación (unario, se escribe *antes* del operando).
- $|| \cdot ||$  o, disyunción (binario).
- $\blacksquare$  & & y, conjunción (binario).

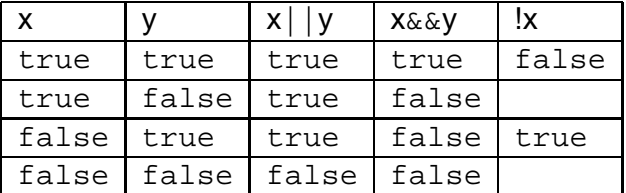

#### Estructuras Básicas de Algoritmos y de Datos I Tipos elementales Tipo booleano

Existen operadores que se aplican a tipos distintos del booleano pero producen resultados de tipo booleano. El resultado es true si la relación que se expresa es verdadera, false en caso contrario.

- $\blacksquare$  < menor
- $\blacksquare$  <= menor o igual
- $\blacksquare$  > mayor
- $\blacksquare$  > = mayor o igual
- $\blacksquare$  == igual
- $\blacksquare$   $\blacksquare$  = distinto

Eiemplos:

 $\blacksquare$  7.3 <= 5 es false, 4!= 7 es true

**NOTA:** es mala práctica de programación aplicar == a reales.

Estructuras Básicas de Algoritmos y de Datos I

Le Codificación de los valores de los tipos simples

Codificación de un entero

#### Estructuras Básicas de Algoritmos y de Datos I **L**Tipos elementales

-<br>Tipo carácter

Es el conjunto de los caracteres que se pueden usar en el computador. Se declara mediante la palabra reservada char.

- El más usado es el ASCII.
- Existen caracteres imprimibles (letras, dígitos, signos matemáticos, de puntuación ...)
- Y también no imprimibles o de control (retornos de carro, tabuladores, ...)
- Existe una ordenación que se puede usar con los operadores relacionales.
	- Las letras están ordenadas alfabéticamente.
	- Las mavúsculas preceden a las minúsculas.
	- Los dígitos están ordenados de menor a mayor.

Un short int se almacena en dos bytes, un int en cuatro. Los enteros unsigned se codifican en binario.

El resto se codifica utilizando la "codificación en complemento a dos".

- **El mayor** short int es 01111111111111111=2<sup>15</sup> 1
- El mayor int es  $2^{31} 1$ .
- Números negativos: se invierte bit a bit la codificación en binario de su valor absoluto y se suma 1 al resultado. Ejemplo:
	- $7 = 4 + 2 + 1 = (0000000000000111)_2$
	- $-7 = (1111111111111000)_2 + 1 = (111111111111001)_2$

- Por una parte se codifica la **mantisa** del número (toda entera o toda fracción).
	- **Por otro lado el exponente.**
	- El valor del número es la base (normalmente 2) elevada al exponente  $\times$  mantisa.
	- El uso de punto decimal es innecesario.
		- Por ejemplo 6,3125, tomando diez bits para la mantisa (toda entera) y seis para el exponente, representando este en complemento a 2, sería: 0001100101 110111
	- El signo del número real se suele codificar aparte, siendo 1 si el número es negativo y 0 si es positivo.
	- Un float ocupa 32 bits, un double 64 y un long double 96.

Estructuras Básicas de Algoritmos y de Datos I Codificación de los valores de los tipos simples **Codificación de un carácter** Estructuras Básicas de Algoritmos y de Datos I Codificación de los valores de los tipos simples Codificación de un booleano

Un carácter ocupa un byte.

- Un carácter se codifica mediante un número positivo.
- La tabla ASCII codifica 256 caracteres. Fragmento:

Char Dec Oct Hex | Char Dec Oct Hex | Char Dec Oct Hex | Char Dec Oct Hex ------------------------------------------------------------------------------------- (nul)  $0.00000 \times 00$  (sp)  $32.00400 \times 20$  | @ 64 0100 0x40 | ' 96 0140 0x60 (soh)  $1.00010 \times 01$  | !  $33.00410 \times 21$  | A 65 0101 0x41 | a 97 0141 0x61 (soh) 1 0001 0x01 | ! 33 0041 0x21 | A 65 0101 0x41 | a 97 0141 0x61 (stx) 2 0002 0x02 | " 34 0042 0x22 | B 66 0102 0x42 | b 98 0142 0x62 (etx) 3 0003 0x03 | # 35 0043 0x23 | C 67 0103 0x43 | c 99 0143 0x63 (eot) 4 0004 0x04 | \$ 36 0044 0x24 | D 68 0104 0x44 | d 100 0144 0x64 (enq) 5 0005 0x05 | % 37 0045 0x25 | E 69 0105 0x45 | e 101 0145 0x65<br>(ack) 6 0006 0x06 | & 38 0046 0x26 | F 70 0106 0x46 | £ 102 0146 0x66<br>(bel) 7 0007 0x07 | ' 39 0047 0x27 | G 71 0107 0x47 | g 103 0147 0x67

- Un booleano se codifica mediante un bit.
- El valor 1 se corresponde con true
- El valor 0 se corresponde con false

**NOTA:** Es mala práctica de programación usar 1 o 0 en un programa en lugar de true o false.

Elmenor short intes  $-2^{15}$  y

- El menor int  $-2^{31}$ . ■ En los números negativos el bit más a la izquierda es 1 y
- en los positivos es 0. ■ Ventajas de Ca2: La suma y la resta se realizan de la misma forma que en el caso de los enteros sin signo:
	- $-7 + 2 = (111111111111001)_2 + (000000000000010)_2 =$  $(1111111111111011)_2 = -(000000000000101)_2 = -5$

El nombre (identificador) por el que nos referimos a una variable, constante y otros elementos en C++ cumple:

- El primer carácter es una letra o el carácter '' (subrrayado o guión bajo)
- Los siguientes pueden ser letras, el carácter '' y dígitos, en cualquier disposición.
- Las palabras que forman parte de la definición del lenguaje están reservadas y no pueden usarse como identificadores. Por ejemplo, una variable no puede llamarse int.

## **NOTA:**

- La 'ñ' o 'Ñ' no pueden usarse como parte de un identificador.
- No se pueden usar vocales acentuadas o con diéresis.
- El espacio en blanco o los signos de puntuación no pueden formar parte de un identificador.

Estructuras Básicas de Algoritmos y de Datos I Declaraciones y definiciones en C++

> Antes de que un objeto pueda ser usado en C++ mediante un identificador, este tiene que ser declarado:

- Cada tipo se codifica de distinta forma.
- Cada tipo ocupa distinta cantidad de memoria.

La mayor parte de las declaraciones son también definiciones. Es posible declarar primero un objeto y definirlo después. Una declaración consta de cuatro partes:

- **Especificador (opcional para variables, obligatorio para** constantes).
- Nombre de un tipo.
- Nombre (identificador).
- $\blacksquare$  Valor inicial precedido de = (opcional para variables, obligatorio para constantes).

**NOTA:** opcional quiere decir que no es necesario para que la sintaxis de la declaración sea correcta, pero puede ser necesario para el correcto funcionamiento del programa.

#### Estructuras Básicas de Algoritmos y de Datos I

# Declaraciones y definiciones en C++

### Definición de variables y de constantes

Las variables se definen de la forma siguiente:

especificador tipo nombre=valor inicial;

La sintaxis mínima, eliminando los elementos opcionales es:

### tipo nombre;

Donde nombre es el nombre de la variable y tipo el nombre de su tipo. Ejemplo:

- lacktriangleright into base;
- **float** coef;
- Las constantes se definen como las variables, precedidas del especificador const y seguidas obligatoriamente de su valor. const tipo nombre=valor;
	- Por ejemplo, const float PI=3.1416;
- **Pueden declararse varias variables del mismo tipo** separando nombres y valores iniciales por comas:
	- Por ejemplo: float delta=.75, total;

Una expresión se define inductivamente como:

- Una constante.
- **Una variable.**

Estructuras Básicas de Algoritmos y de Datos I

Expresiones

- **Una función de una expresión.**
- Dos expresiones relacionadas con un operador.

NOTA: Por el momento, una función es una entidad que posee un nombre y que equivale al valor obtenido al realizar determinado cálculo con una serie de valores, encerrados entre paréntesis, a continuación del nombre de la función y separados entre si por comas.

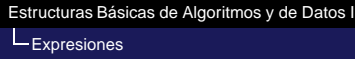

l e

**x** 

10.97

 $\mathbb{R} \times \times 10.97$ 

exp $(x/10.97)$  $\blacksquare$  e\*exp(x/10.97) Estructuras Básicas de Algoritmos y de Datos I **L**<br>Expresiones

- **Evaluar** una expresión consiste en reemplazar los nombres de las variables y de las constantes por su valor y realizar el cálculo indicado.
- Un computador efectúa esa tarea con las expresiones presentes en un programa.
- Todas las variables y funciones que intervengan en la expresión tienen que tener valor definido.
- El resultado de evaluar una función pertenece a un tipo, así existen expresiones de tipo entero, real, booleano, carácter,...

#### Estructuras Básicas de Algoritmos y de Datos I **L**Expresiones

- **Conversión (cast) implícita de tipos**: El tipo de la expresión es el del tipo de mayor rango que exista en esa expresión. Por ejemplo si interviene un entero y un real, el entero se convierte a real (se añaden decimales nulos) y la expresión es de tipo real: 3/2 vale 1, pero 3/2.0 vale 1.5
- **Conversión (cast) explícita de tipos**: Se puede forzar la conversión de un valor de un tipo a otro de estas dos formas:
	- (tipo) valor heredada del antiguo C.

Por ejemplo, si  $x$  es el nombre de una variable  $y e$  es el nombre de una constante, las siguientes son expresiones:

- tipo (valor) incorporada a C++.
- En el caso del ejemplo anterior 3/(float)2 o  $3/fload(2)$

**NOTA:** esta conversión también se puede realizar con expresiones.

#### Estructuras Básicas de Algoritmos y de Datos I

#### L Expresiones

Precedencia y asociatividad:

- Se realizan primero las operaciones indicadas por los operadores de mayor prioridad.
- Si tienen la misma prioridad, el orden de ejecución lo establece la asociatividad.

Prioridades mayores en la parte superior de la tabla:

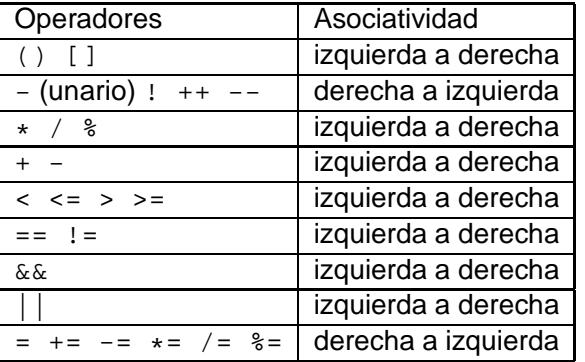

- Operandos de tipo entero, carácter o convertidos a int mediante cast.
- Operadores involucrados:
	- **Multiplicativos \*** /  $\frac{1}{8}$
	- $\blacksquare$  Aditivos + -
- La división de dos enteros produce un resultado entero (sin decimales).
- El operador % (resto o módulo) devuelve el resto de la división de dos enteros.
- Existen funciones que evalúan a entero, como por ejemplo abs(), que devuelve el valor absoluto de un número entero.
- Los operadores empleados en las expresiones aritméticas son todos los vistos y además los paréntesis '()'.
- Las operaciones indicadas por los operadores se realizan en el orden determinado por su precedencia y asociatividad.
- Los cálculos indicados por operadores de mayor precedencia se realizan antes que los indicados por operadores de menor precedencia.
- El operador unario es el de mayor precedencia.
- La precedencia de  $\star$  /  $\textdegree$  es mayor que la de  $+$  -.
- Cualquier expresión encerrada entre paréntesis se evalúa y es reemplazada por su valor antes de continuar la evaluación del resto de la expresión.

#### Estructuras Básicas de Algoritmos y de Datos I

### **L**<br>Expresiones

#### Expresiones de tipo real

Algunas funciones matemáticas que evalúan a real:

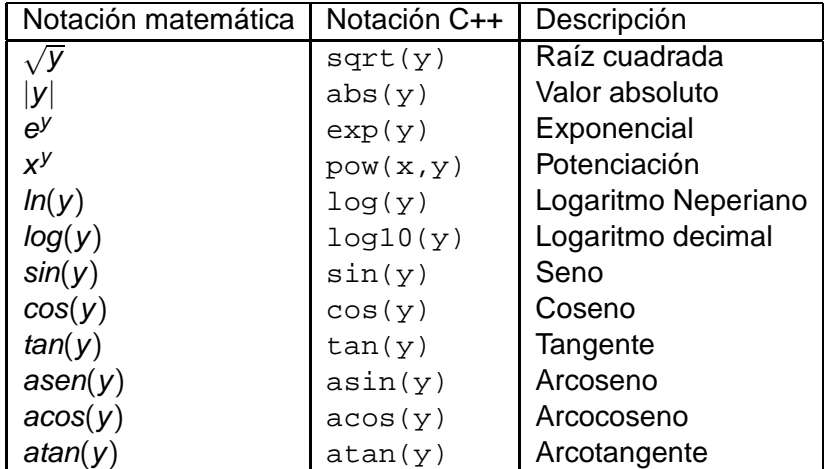

**NOTA:** para usar estas funciones es necesario escribir el principio del programa #include<cmath>

- Al menos un operando real:  $1/2$  evalúa a cero pero  $1/2.0$ evalúa a 0.5
- Operandos de tipo real o convertidos a real mediante cast.
- Operadores involucrados:
	- $\blacksquare$  Multiplicativos  $\star$  /
	- $\blacksquare$  Aditivos + -

Estructuras Básicas de Algoritmos y de Datos I

Expresiones de tipo real

**L**<br>Expresiones

- Se mantiene la precedencia y la asociatividad.
- Los () tienen el mismo efecto.
- Operadores: && (conjunción), | | (disyunción), ! (negación).
- En otras disciplinas se usan otros símbolos:

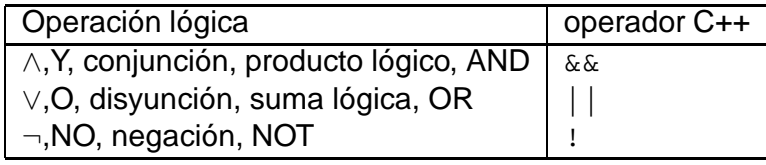

- Los operadores  $|| y \&&$  son binarios.
- El operador ! es unario.
- Los operadores relacionales se aplican a tipos no booleanos pero evalúan a booleano.
- Evalúan a true si lo que se expresa en la condición es cierto y false en caso contrario.
- Operadores relacionales:  $==, !=, <, =&, > =.$
- La precedencia se ha mostrado anteriormente.
- Se pueden usar () para alterar la precedencia.
- Se pueden combinar operadores booleanos, relacionales, aritméticos y llamadas a funciones:

 $x>2*a+sqrt(c)||a|=c$ 

**NOTA:** es mala práctica de programación utilizar el resultado de una expresión booleana como si su valor fuese 1 o 0, es decir, de tipo entero.

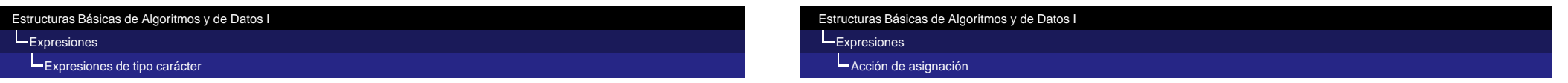

- **Probablemente las únicas expresiones de tipo carácter** que veamos serán constantes.
- Una constante de tipo carácter se encierra entre comillas simples:
	- Por ejemplo 'x' es la constante de tipo carácter cuyo valor es precisamente el carácter x.
- El mismo carácter si no se encierra entre comillas simples, se entiende que es un identificador.
	- Por ejemplo int  $x=11$ ; declararía una variable de tipo entero y le asignaría el valor 11.
- La asignación consiste en dar valor a una variable.
- Sintaxis: variable=expresion;
	- variable es el nombre de una variable
	- expresion es una expresión del mismo tipo que variable o de un tipo que se pueda convertir a él.
	- El signo = que figura entre la expresión y la variable es el operador de asignación.
- La acción se desarrolla en dos fases:
	- 1 Se evalúa el valor de expresion
	- 2 Se almacena en las posiciones de memoria asociadas a variable el resultado de la evaluación. Si los tipos difieren, previamente se convierte el tipo de la expresión al de la variable

### Estructuras Básicas de Algoritmos y de Datos I Expresiones Acción de asignación

Estructuras Básicas de Algoritmos y de Datos I Acciones de entrada y salida de datos Entrada o lectura

**En una asignación como la siguiente:** 

variable=variable+1;

Si variable es int y su valor inicial es 2, después de efectuarse la evaluación tendrá el valor 3.

# Notación expandida/comprimida:

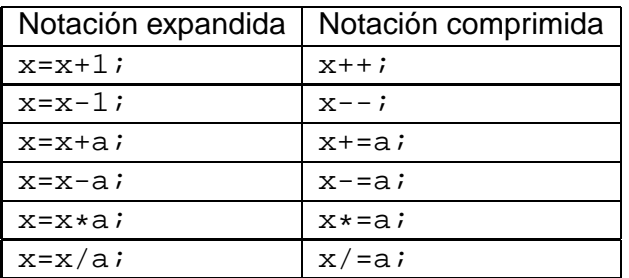

- Acción en que un valor se introduce en el entorno del procesador por medio de un periférico diseñado a tal efecto ( por ejemplo, el teclado).
- Una lectura es una asignación, se toma el valor y se almacena en el espacio de memoria asignado a una variable. Si una variable se llama x, la lectura se expresa: cin>>x;
- $\blacksquare$  Si x es int el usuario/a teclearía el valor de la variable (por ejemplo 1436) y al finalizar pulsaría la tecla return, momento en el que se asignaría 1436 a x.

## Estructuras Básicas de Algoritmos y de Datos I

Acciones de entrada y salida de datos

#### Entrada o lectura

- No es necesario que, en un programa en C++, las acciones de lectura correspondientes a cada dato figuren en una línea separada
- Se pueden escribir consecutivamente con el teclado varios valores separados por espacios en blanco, tabuladores o retornos de carro y pulsando la tecla return después de introducir el último valor.
- $\Box$  cin>>x>>y>>z; pide por el teclado tres valores y los almacena en las variables x, y, z.
- Los nombres de las variables no se mostrarían por la pantalla.
- Es adecuado que el programa informe al usuario sobre los datos a introducir.

# Estructuras Básicas de Algoritmos y de Datos I

**L**Acciones de entrada y salida de datos

Salida o escritura

- Comunica al exterior un valor, por ejemplo mediante el monitor.
- $\blacksquare$  La escritura del valor de una variable x se expresa del siguiente modo:

cout<<x;

■ Para escribir constantes de tipo carácter se entrecomillan usando comillas simples:

cout<<'A'; (mostraría por la pantalla 'A' sin las comillas)

Para mostrar cadenas de caracteres se escriben entre comillas dobles:

cout<<"Hola"; (mostraría por la pantalla la cadena "Hola" sin las comillas)

Es posible escribir varias acciones de salida en una misma línea:

```
cout<<x<<' '<<y<<' '<<z;
```
Los valores aparecen separados por espacios (' ', es una cte. de tipo carácter que representa un espacio)

Si se desea pasar a la siguiente línea en el monitor se utiliza endl.

```
cout<<"El resultado es:"<<endl<<x;
```

```
La orden anterior mostraría la cadena "El resultado es:",
de nuevo sin comillas, y en la línea siguiente el valor de la
variable x.
```
- Si se aplica a expresiones, se evalúan antes.
- $\blacksquare$  Para usar cin y cout hay que escribir al principio del programa:

#include<iostream>

using namespace std;